## Números Pares (G)

Nombre: Fecha:

Colorea las celdas que tienen números pares.

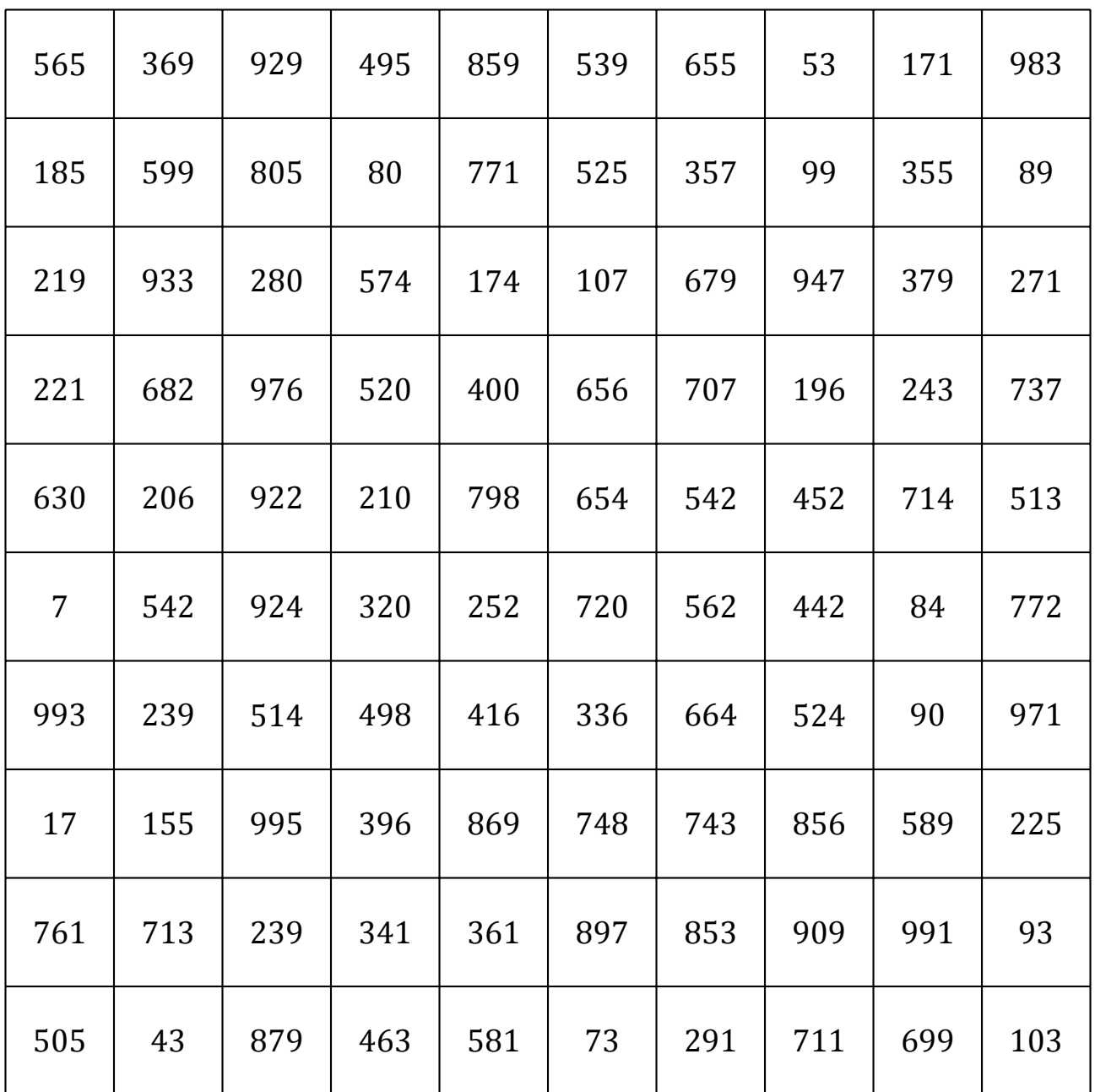

Hay \_\_\_\_\_\_\_ números pares en la cuadrícula. Este es un número (par/impar).

El área coloreada se parece a \_\_\_\_\_\_\_\_\_\_\_\_\_\_\_\_.

MatesLibres.com

## Números Pares (G) Respuestas

Nombre: Fecha:

Colorea las celdas que tienen números pares.

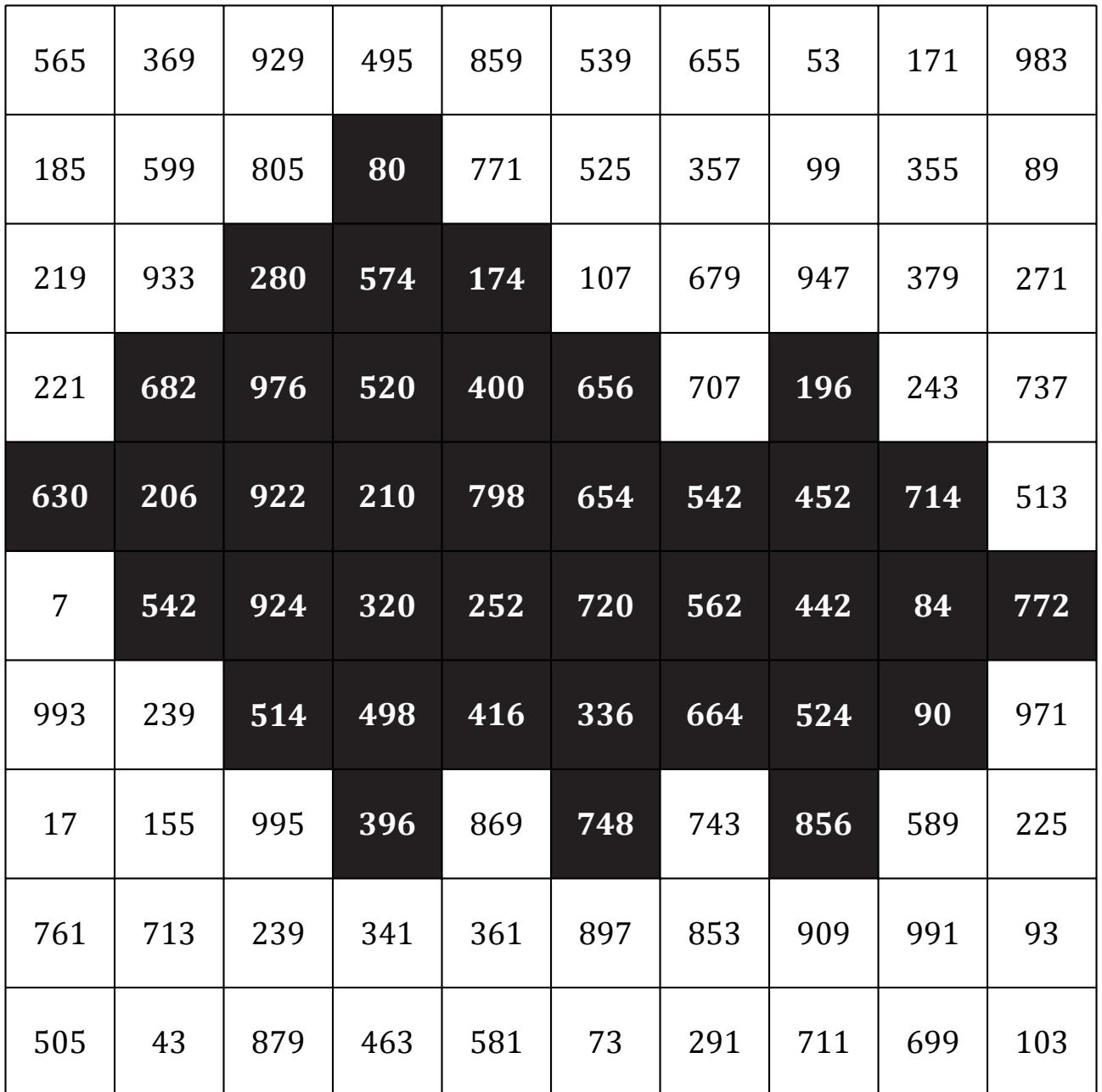

Hay 38 números pares en la cuadrícula. Este es un número par (par/impar).

El área coloreada se parece a \_\_\_ Una Nube \_\_\_.